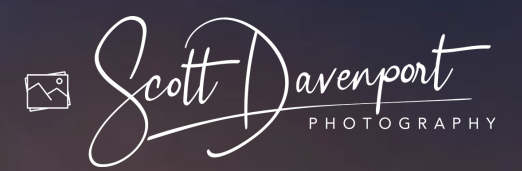

# **ON1 PHOTO RAW ESSENTIALS**

THE PHOTOGRAPHER'S GUIDE TO LEARNING ON1 PHOTO RAW

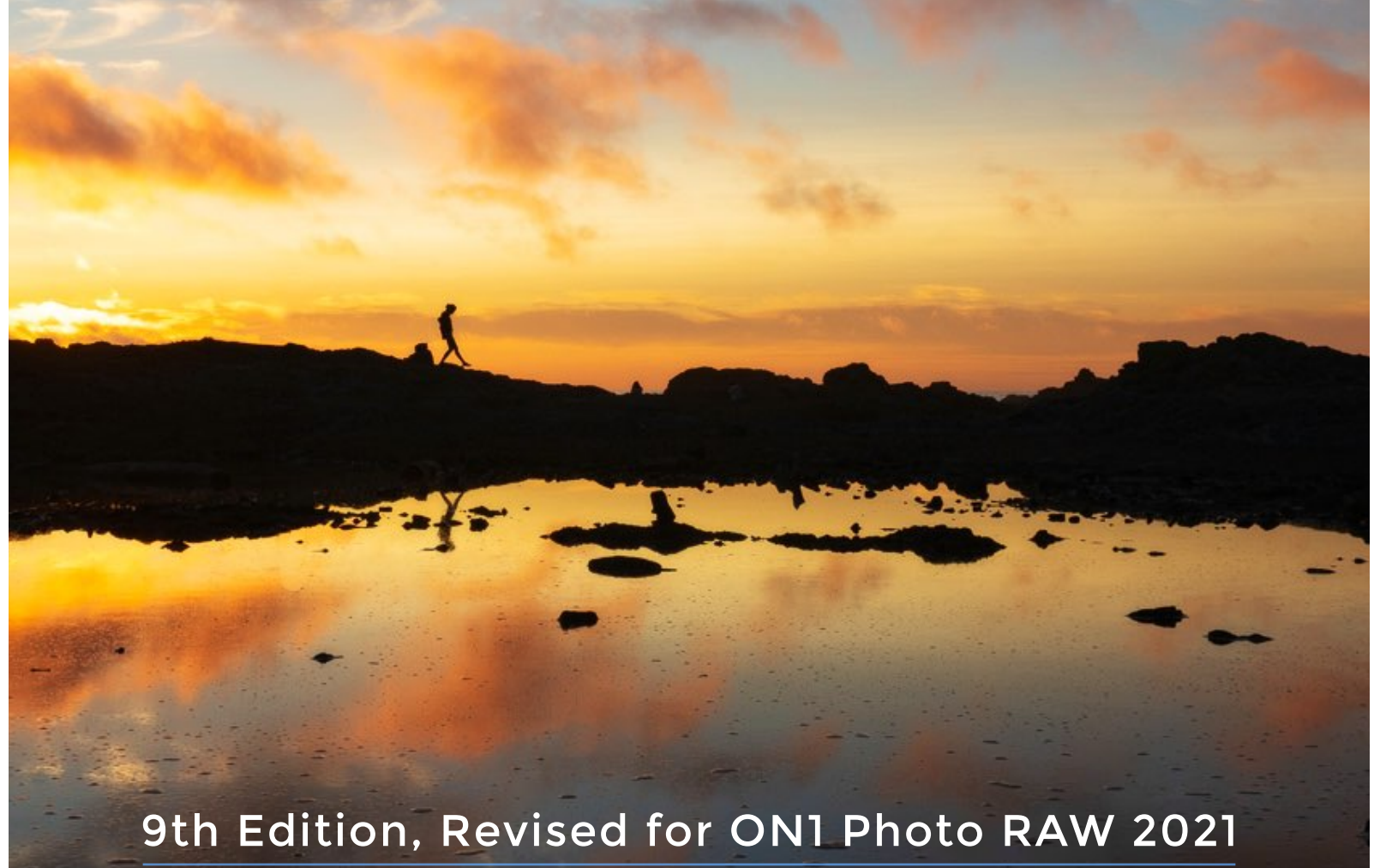

**SCOTT DAVENPORT**

## ON1 Photo RAW Essentials

The Photographer's Guide to Learning ON1 Photo RAW

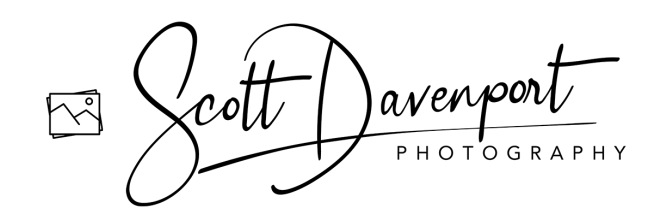

#### Copyright

ON1 Photo RAW Essentials: The Photographer's Guide to Learning ON1 Photo RAW

Scott Davenport www.scottdavenportphoto.com

9th Edition, December 2020 © 2017 - 2020, Scott Davenport Photography, LLC. Photography, Layout & Design: Scott Davenport All images © Scott Davenport unless otherwise noted

Scott Davenport Photography, LLC PO Box 28522 San Diego, CA 92198 USA

All rights reserved. No part of this material may be reproduced, stored in a retrieval system, or transmitted in any form or by any means, without the prior written permission of the publisher, except in the case of brief quotations embodied in critical articles or reviews.

The trademark "ON1" and any other product names, service names, or logos of ON1 used, quoted, and/or referenced in this book are trademarks or registered trademarks of ON1, Inc. Other product names and/or company names used in this book may be protected as their trademarks and/or trade names. All other product names and services identified throughout this book are used in an editorial fashion only and for the benefit of such companies with no intention of infringement of the trademark. No such use, or the use of any trade name, is intended to convey endorsement or other affiliation with this book.

While reasonable care has been exercised in the preparation of this book, the publisher, author, and companies owned by the author assume no responsibility for errors or omissions, or for damages caused or alleged to be caused, directly or indirectly, from the use of the information contained herein, from the use of the discs or programs that may accompany it, or by websites or products described within.

Scott Davenport is a landscape photographer and photo educator based in San Diego, California. He leads photo workshops, writes photography books, makes tutorial videos, and feels weird referring to himself in the 3rd person.

He also can't help getting his feet wet photographing at the beach.

You can visit Scott's website at https://scottdavenportphoto.com and subscribe to him on YouTube at https://youtube.com/ScottDavenport.

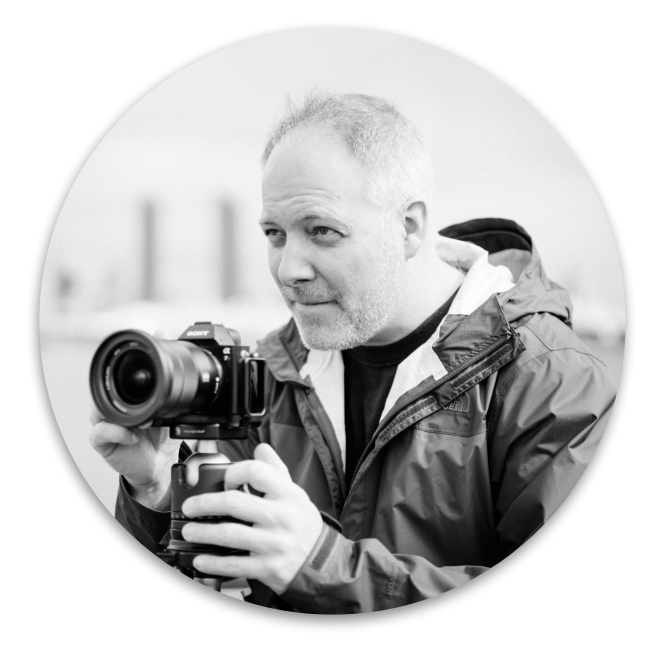

Photo by Spencer Pablo

#### Foreword

I've been using ON1's software for many years now, harking back to Perfect Effects 4! Over the years, the tools have continued to grow. It's no wonder their software remains an integral part of my postprocessing workflow.

This book is to help you understand the fundamentals of Photo RAW. Whether you are using Photo RAW as a standalone program or as a plug-in, by the end of this book, you will get the most out of Photo RAW. I have included short exercises to help reinforce the key concepts explained in the book. Practice images are available for download so you can follow along with the examples in the book.

I am also a big believer in teaching why to use a tool, slider, or feature. *How* to use a tool is the mechanics, and having powerful tools at our fingertips is good. Knowing *when* and *why* to use a tool unlocks the creative mind. Throughout this book, I make a point to explain why features are useful and in what situations I use them.

A final thought before we dive into Photo RAW is that the photographer makes a great photo. The camera plays its part. The software plays another. You, the photographer, bring it all together.

Have fun!

– Scott

### Table Of Contents

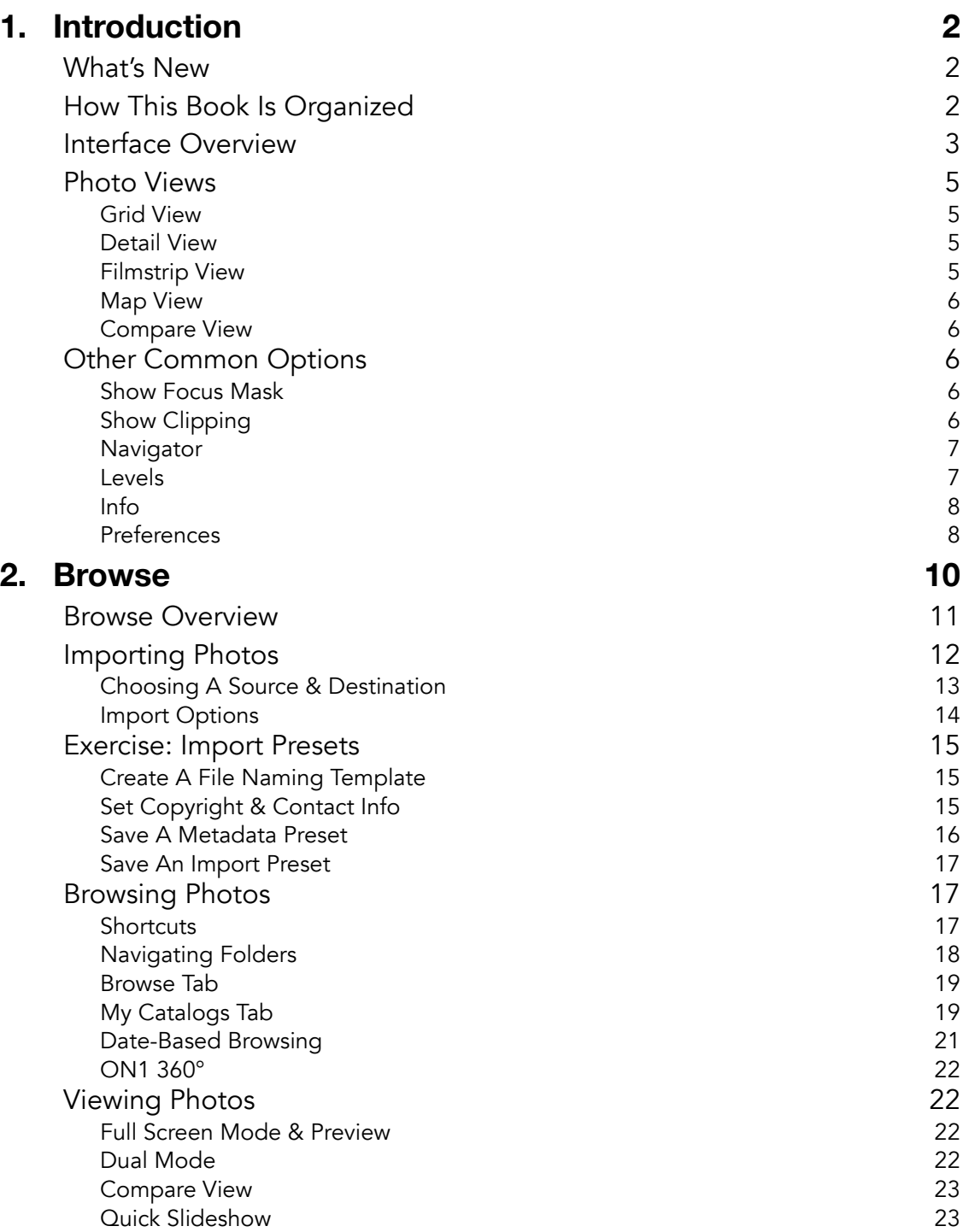

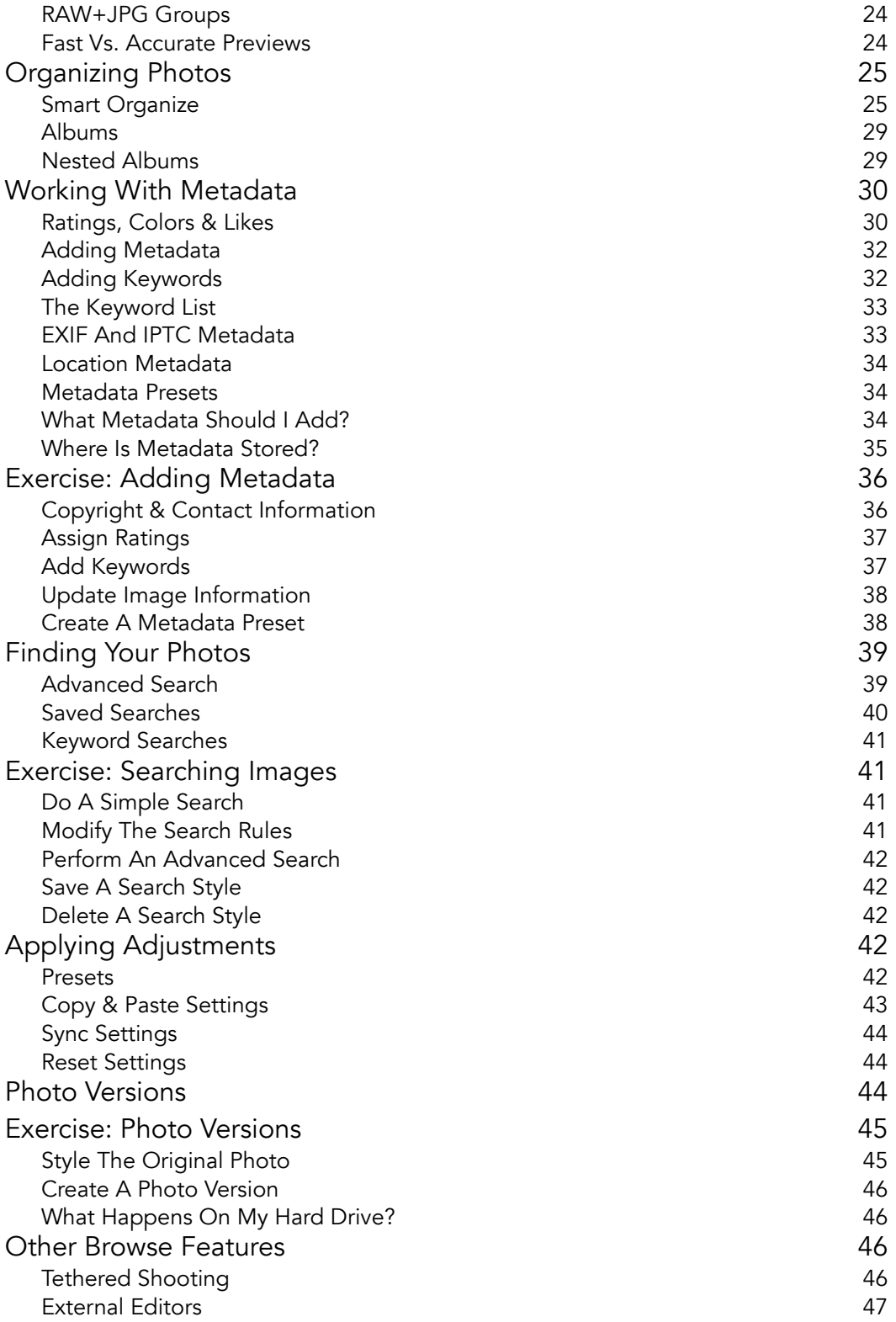

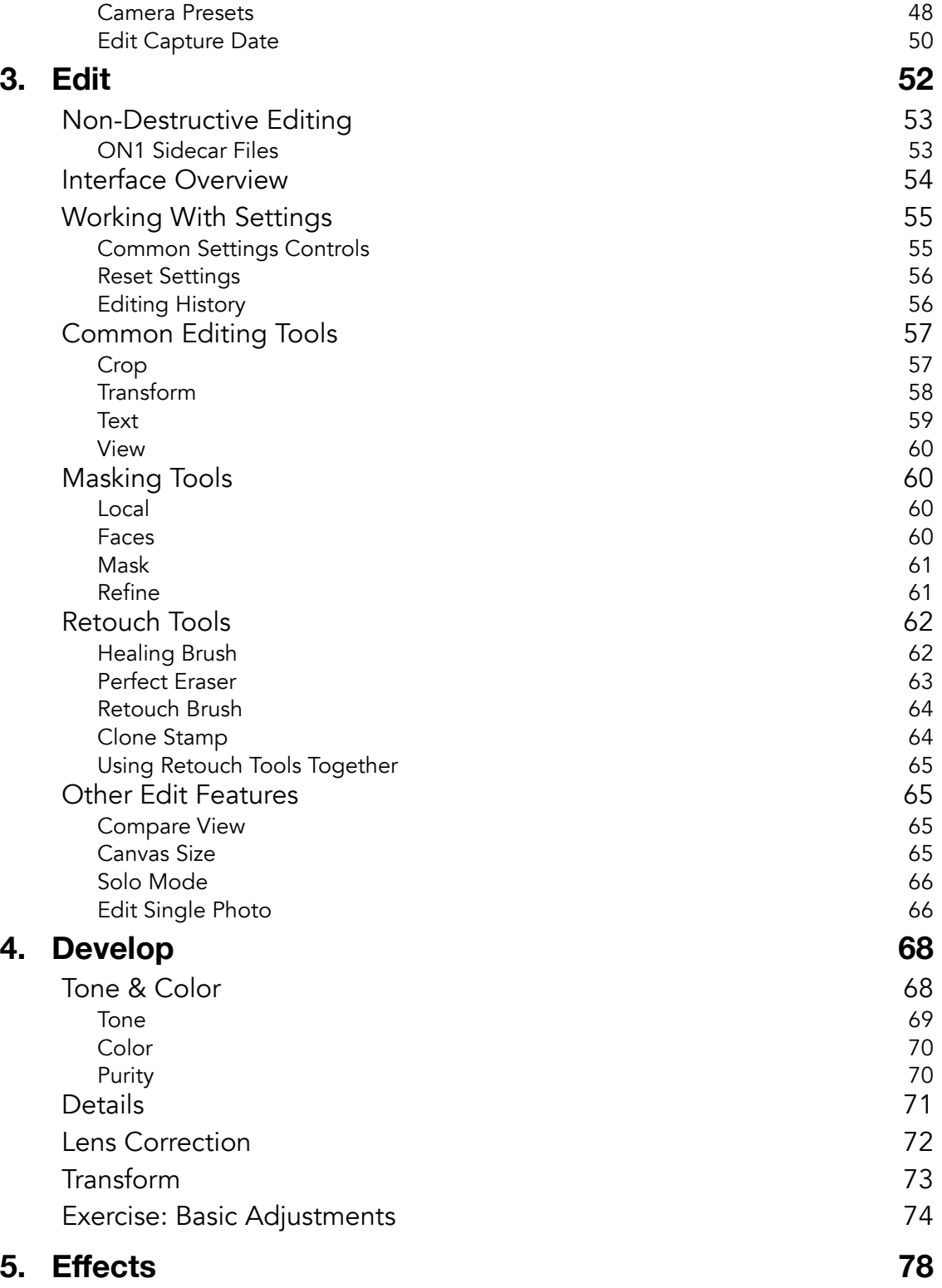

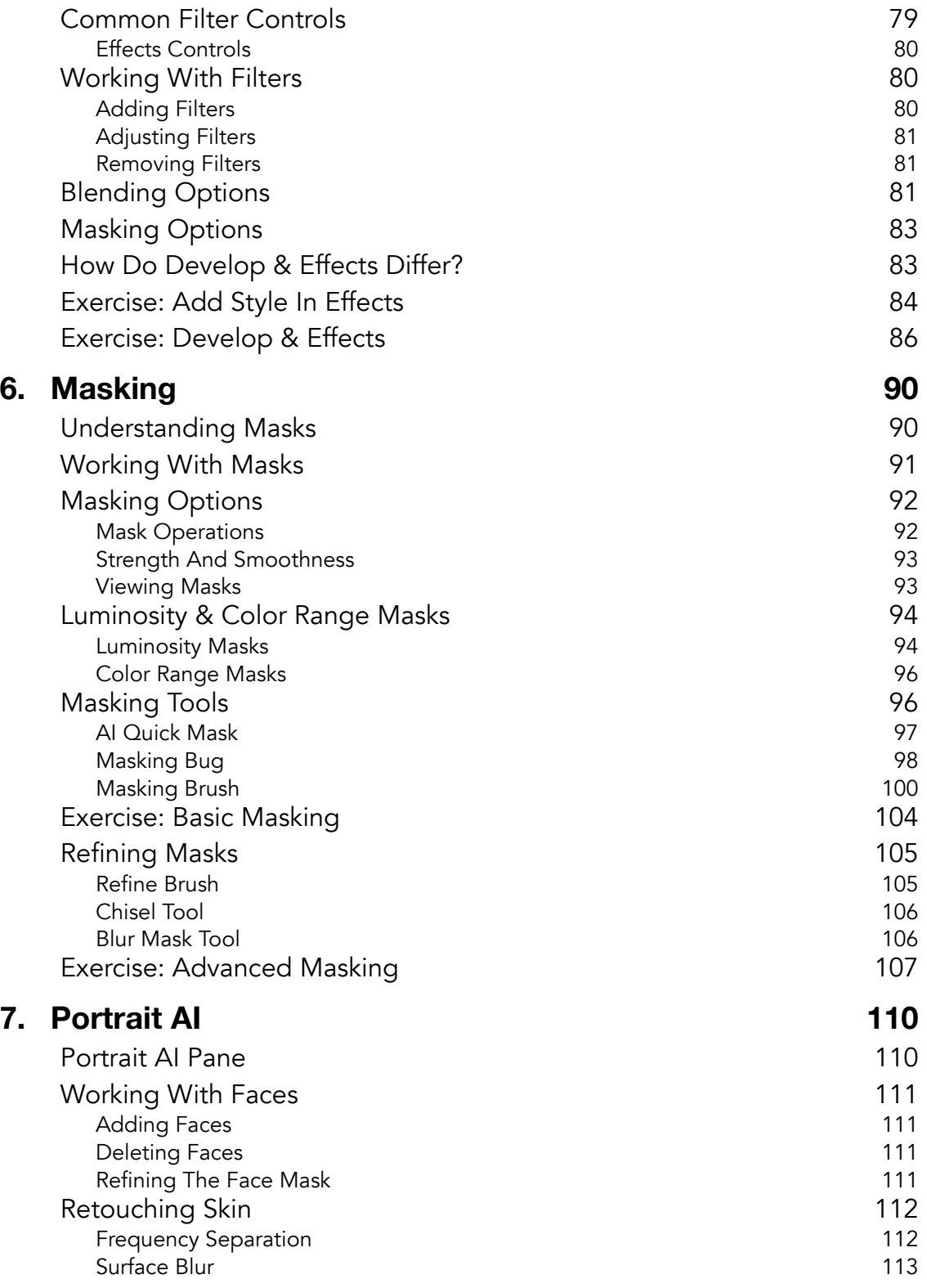

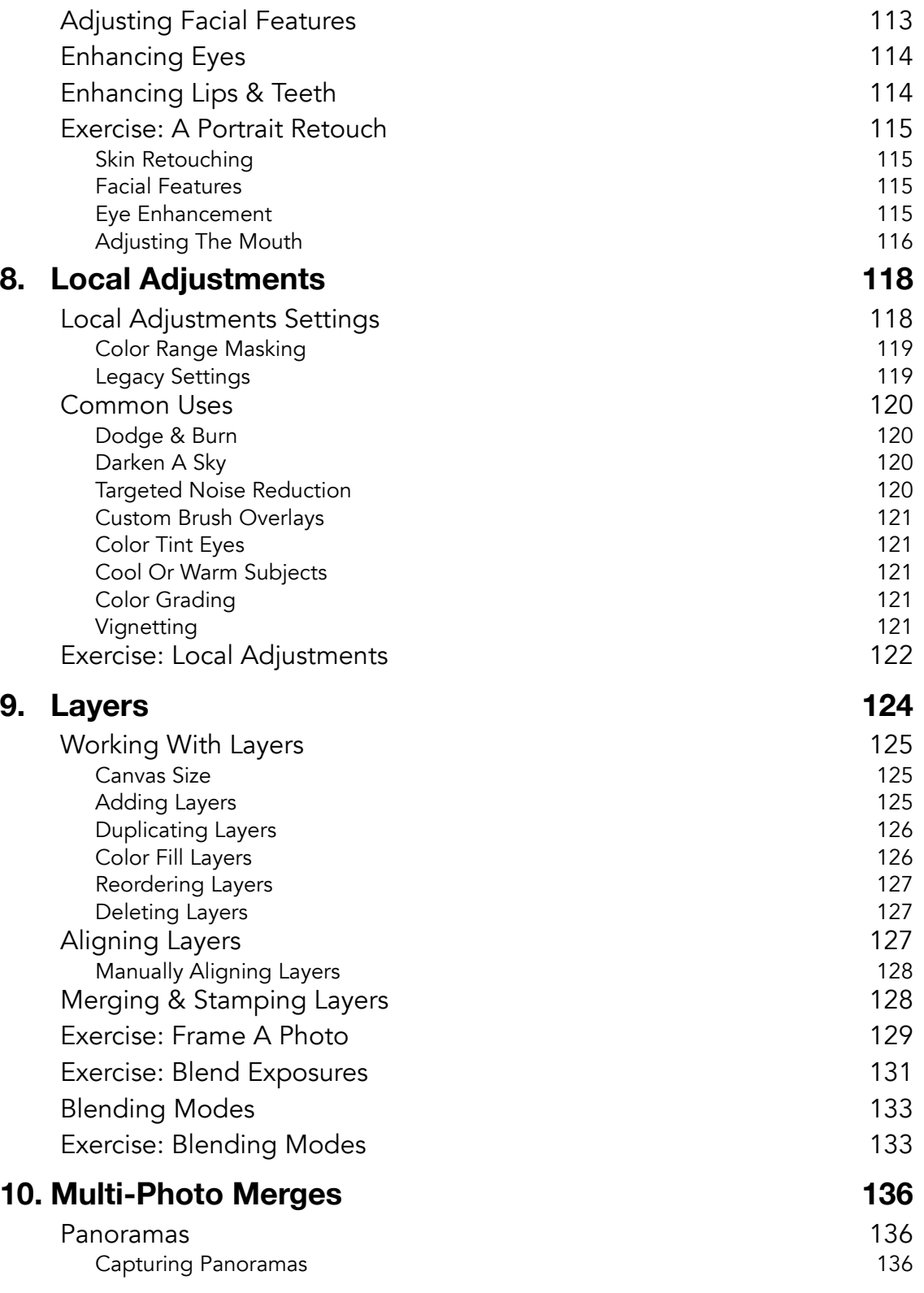

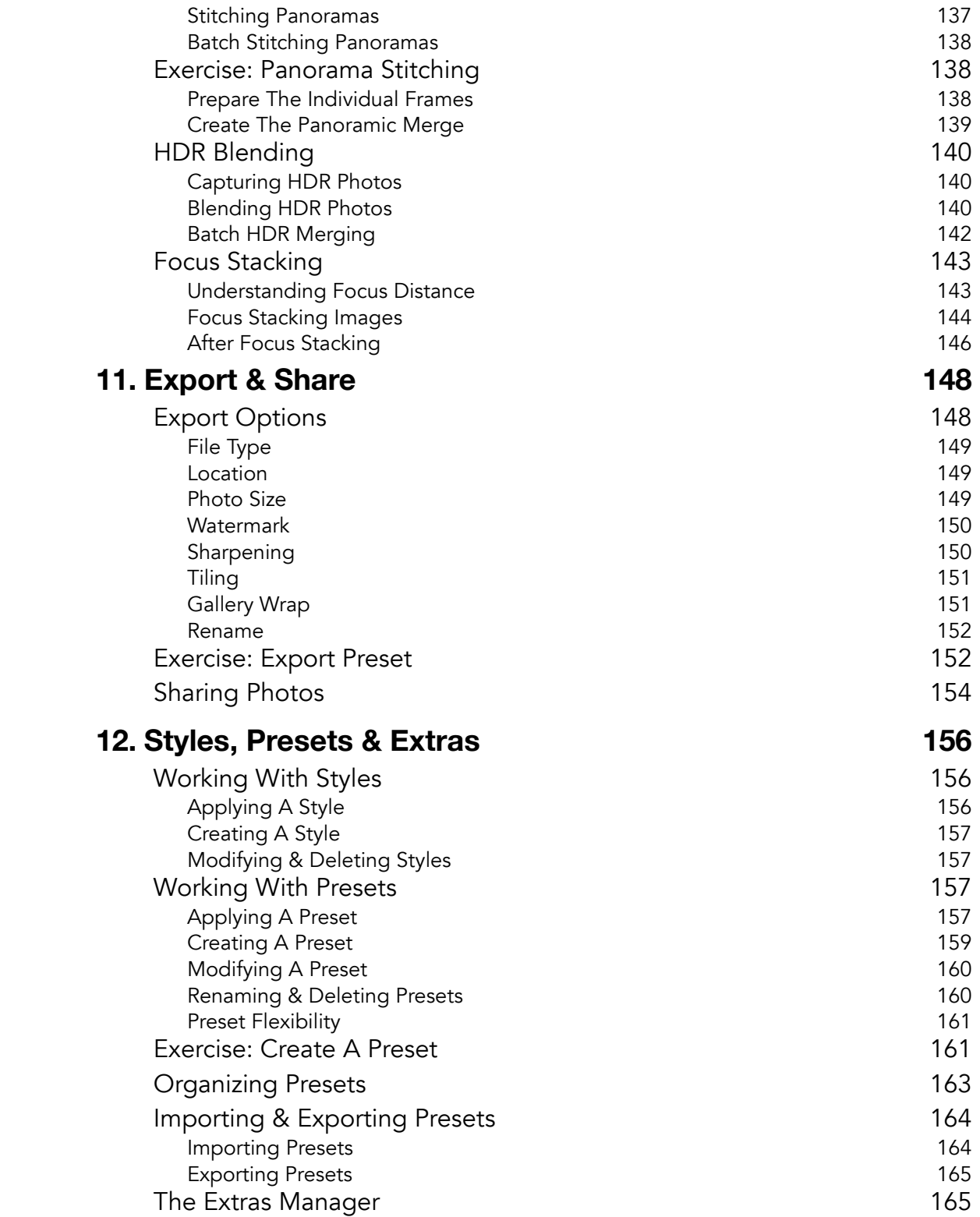

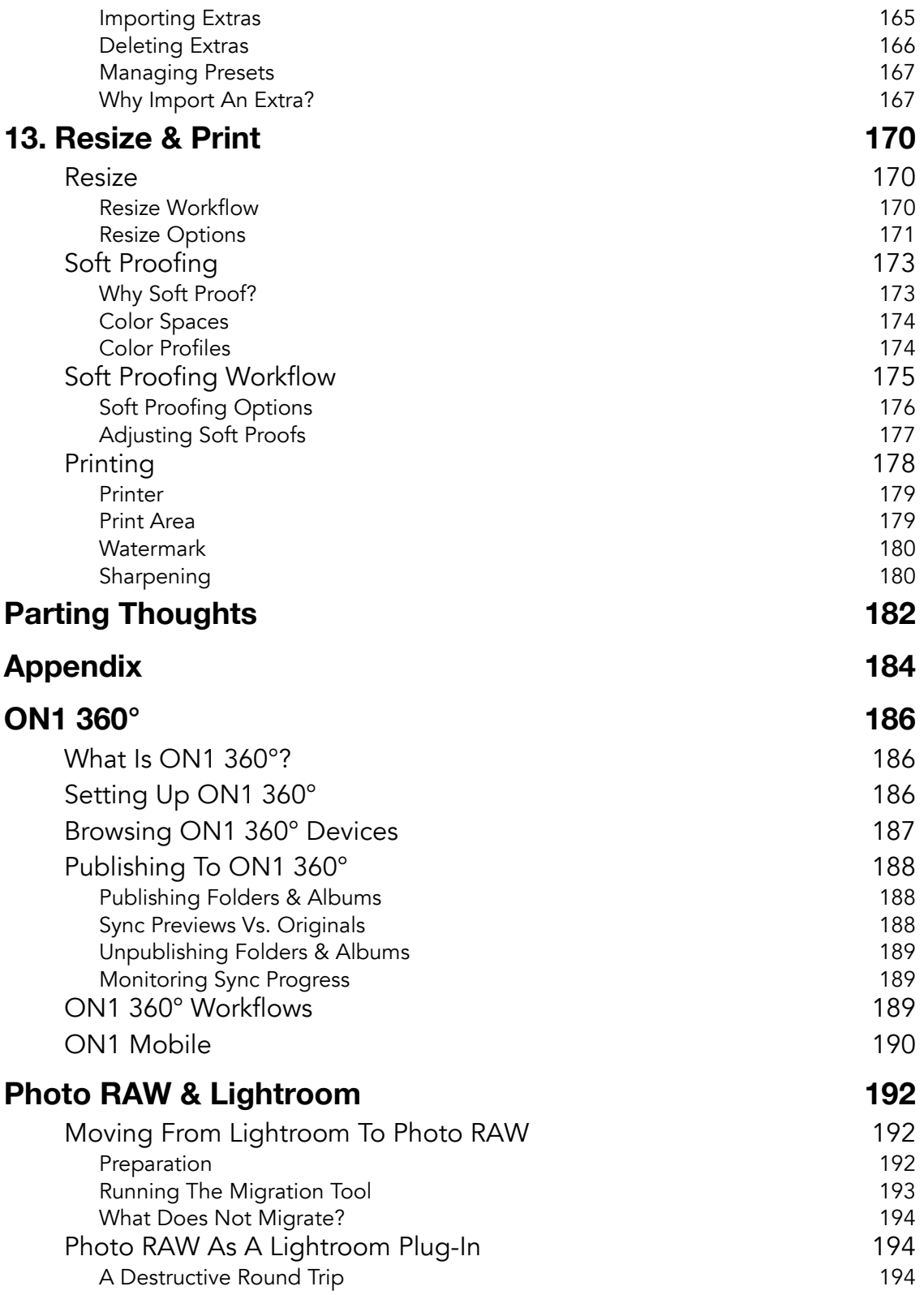

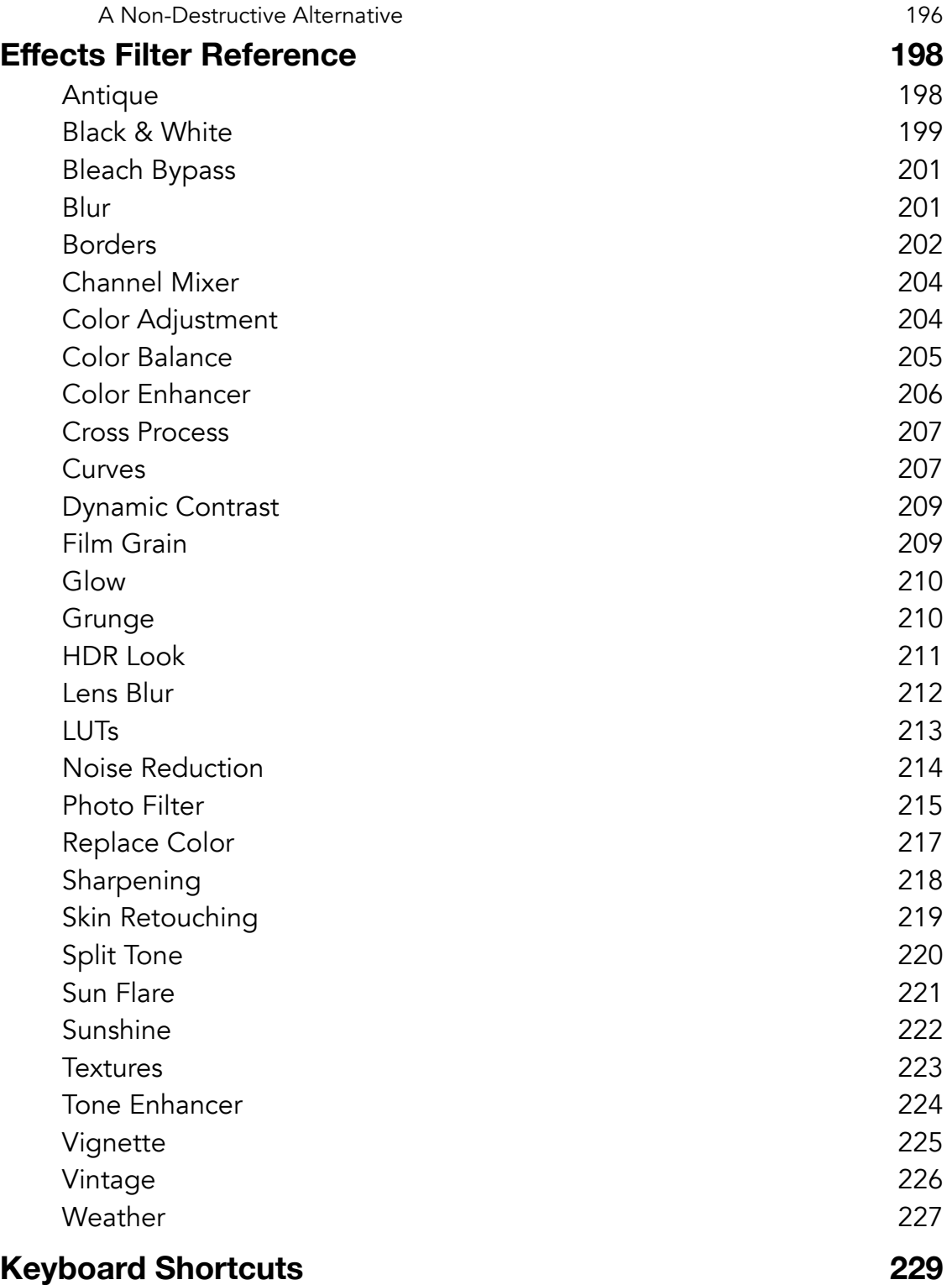